#### Приложение №1

 $\overline{\mathbb{I}}$ 

 $\top$ 

Отчет о результатах деятельности муниципального учреждения и об использовании закрепленного за ним муниципального имущества

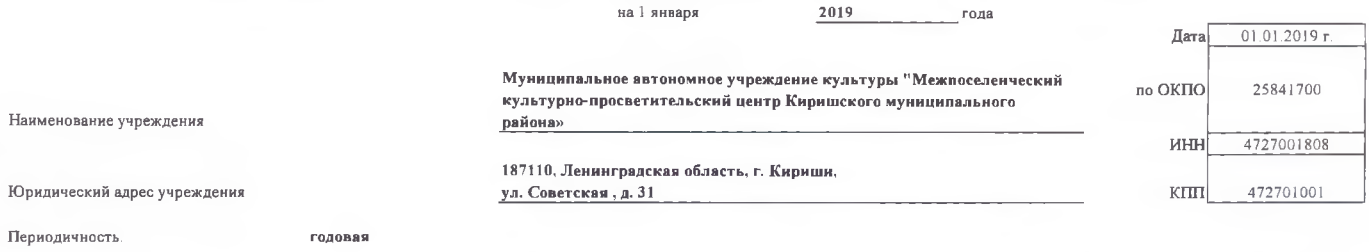

#### Раздел 1. Общие сведения об учреждении

1.1. Перечень видов деятельности, которые учреждение вправе осуществлять в соответствии с его учредительными документами

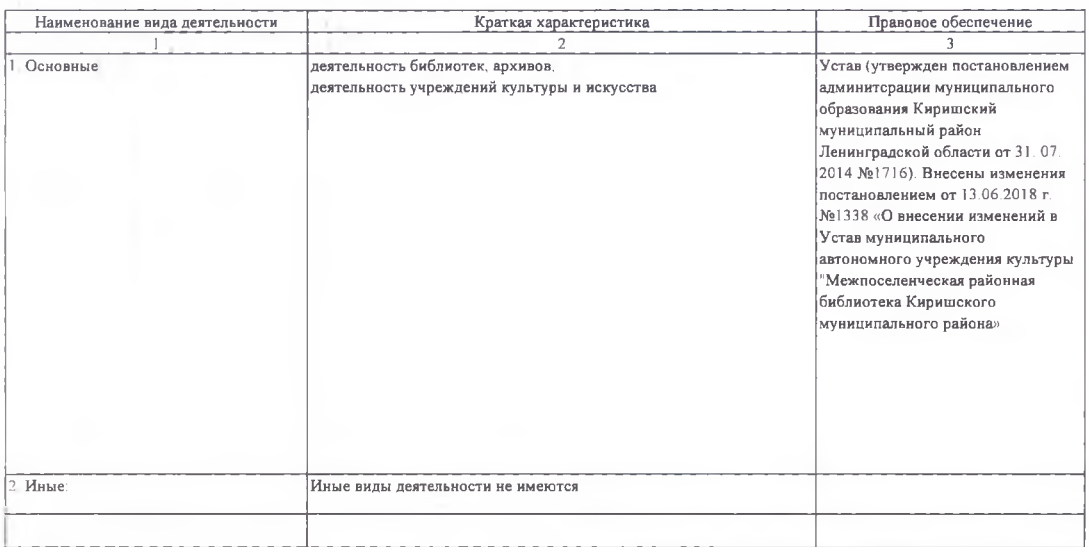

1.2. Перечень услуг (работ), оказываемых потребителям за плату в случаях, предусмотренных нормативными правовыми (правовыми) актами

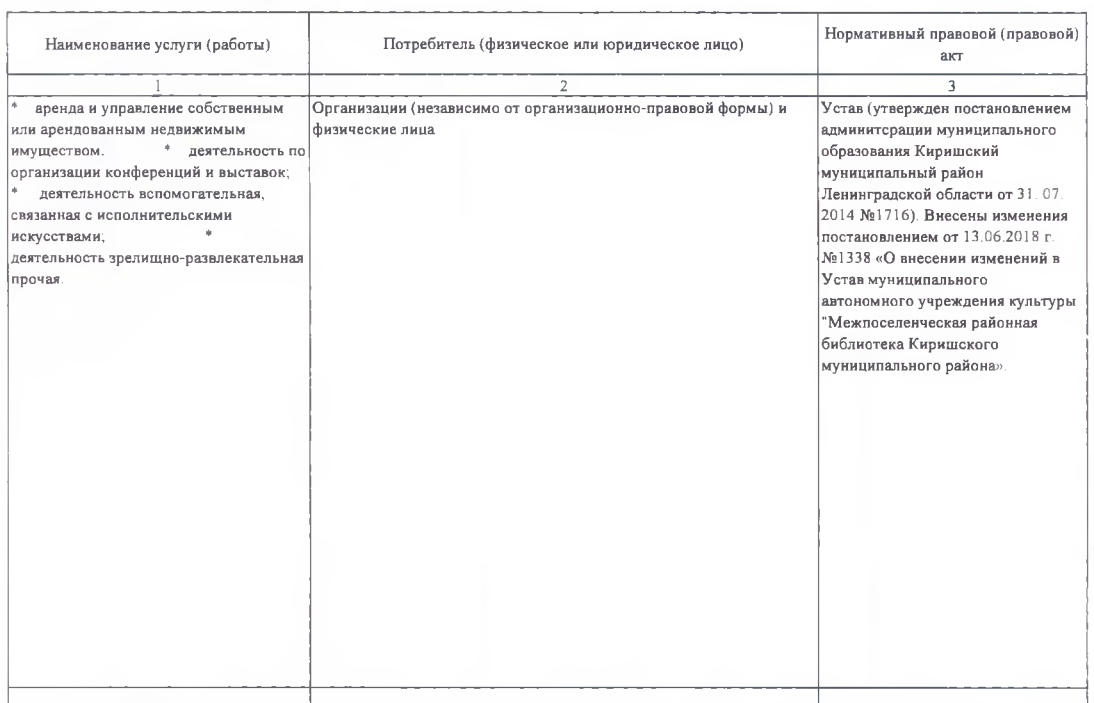

#### 1.3. Перечень разрешительных документов, на основании которых учреждение осуществляет деятельность

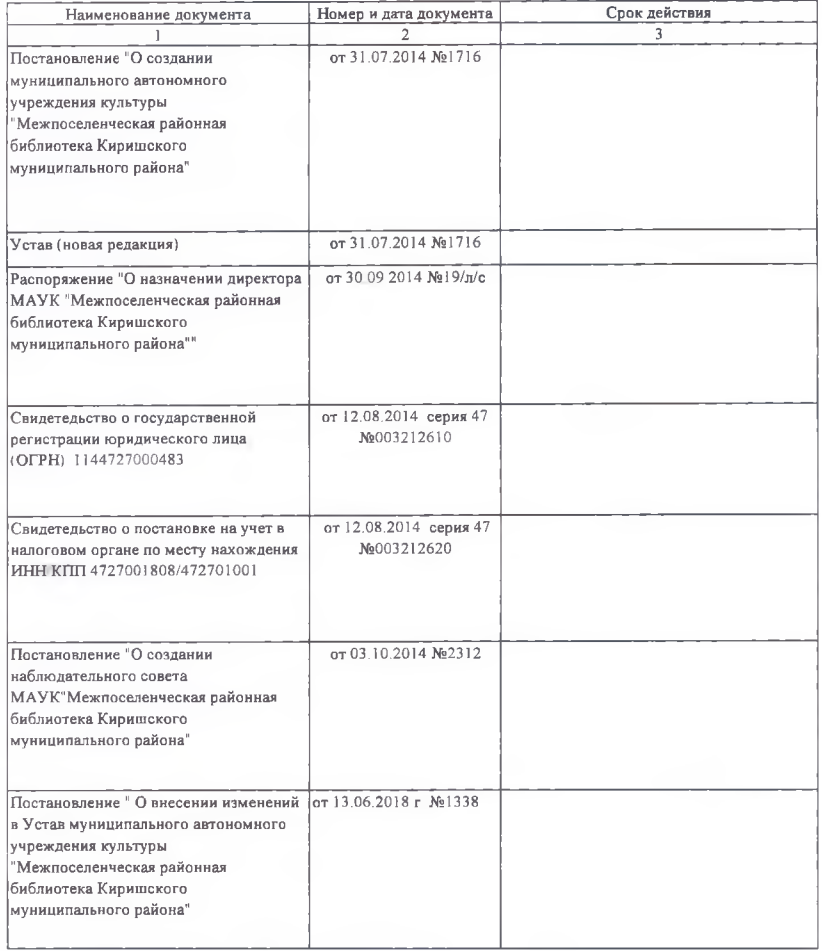

#### 1.4. Сведения о работниках учреждения

 $\cdot$ 

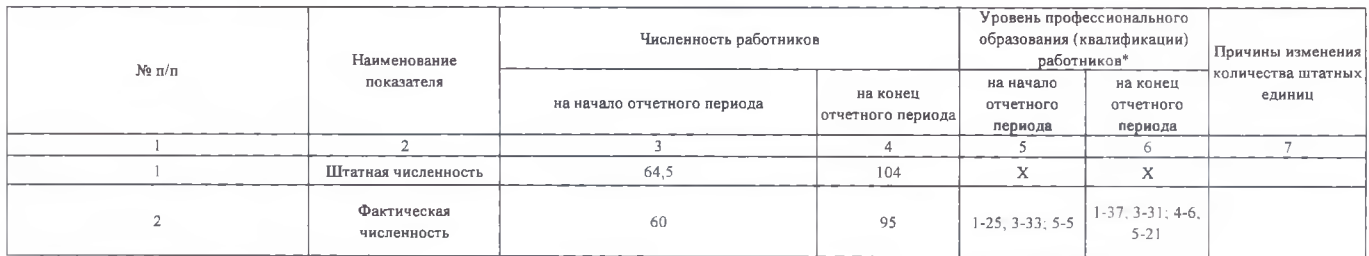

\* Уровень профессионального образования (квалификации) работников: высшее - 1, неполное высшее - 2, среднее профессиональное - 3, начальное профессиональное - 4, среднее<br>(полное) общее - 5, основное общее - 6, не имеют ос

#### 1.5. Средняя заработная плата сотрудников учреждения

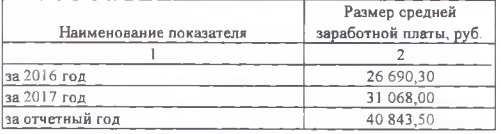

#### Раздел 2. Результат деятельности учреждения

- 7

#### .<br>2.1 Сведения о балансовой (остаточной) стоимости нефинансовых активов, дебиторской и кредиторской задол .<br>Кенности

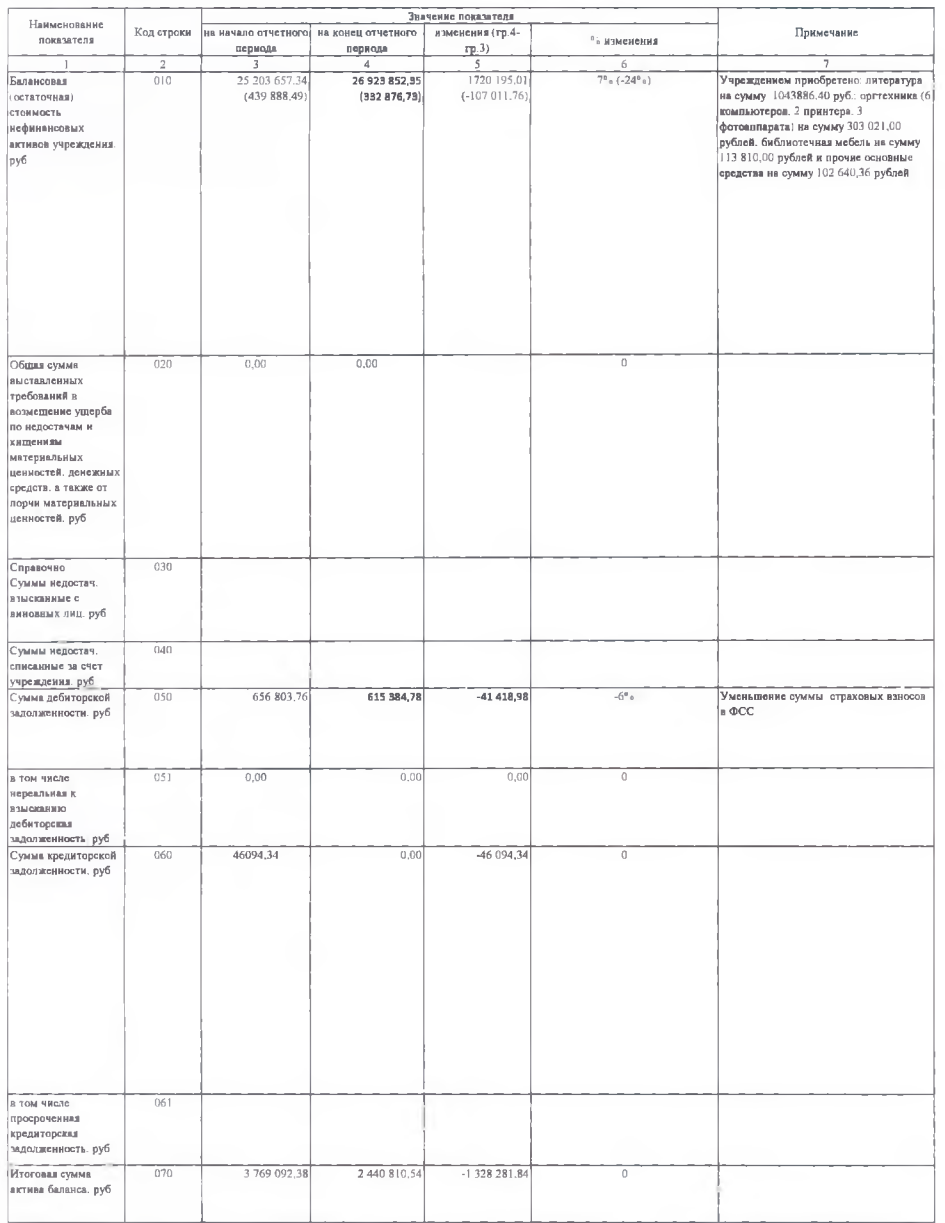

#### .<br>2.2. Изменение цен (тарифон) на платные услуги (работы), оказываемые потребителям в течение отчетного периода

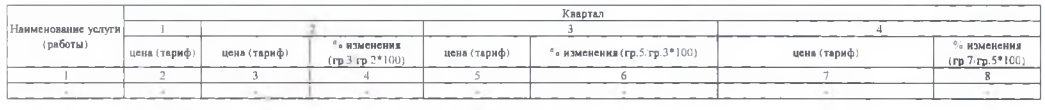

.<br>2.3. Сведення о потребителих и доходах, полученных от оказания платных услуг (выполнения работ).

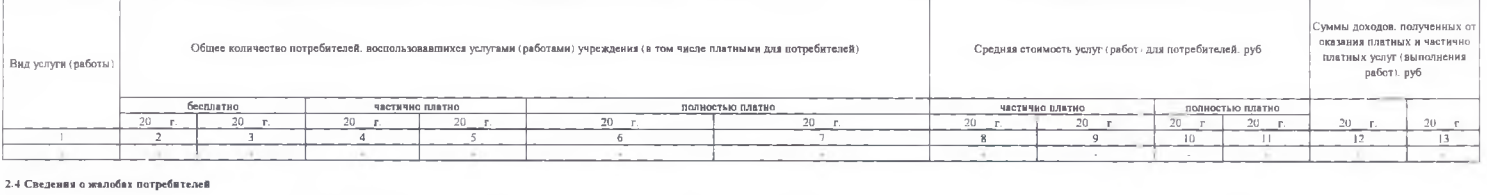

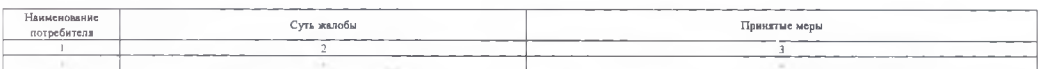

#### $x = -i$

#### 2.5. Сведения о показателях плана финансово-хозяйственной деятельности (для бюджетных и автономных учреждений)

#### .<br>Единице измерения. руб.

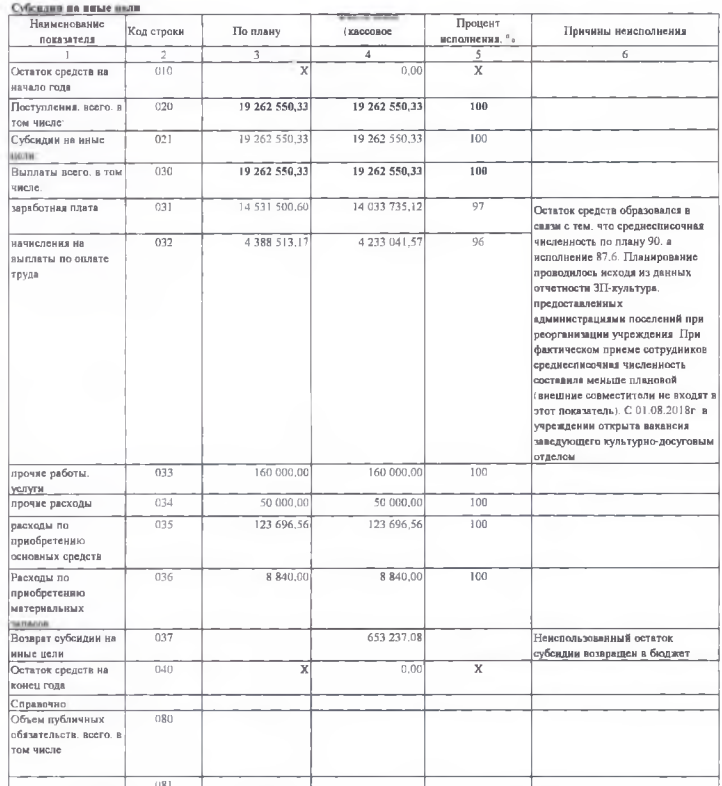

.<br>Приносниям доход дентельность.

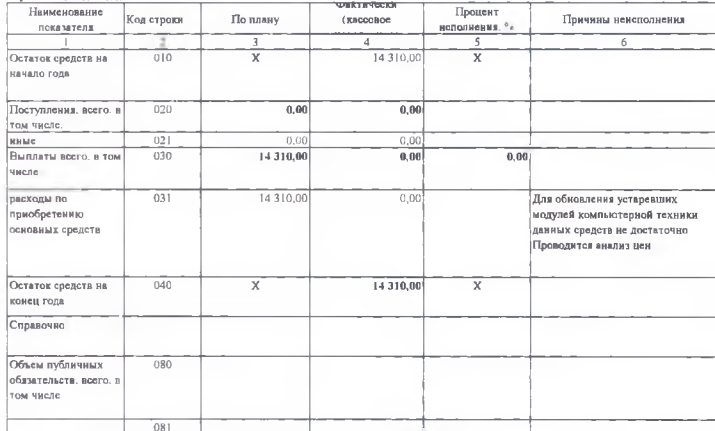

#### Субсидии на выполнение мунидинального задания

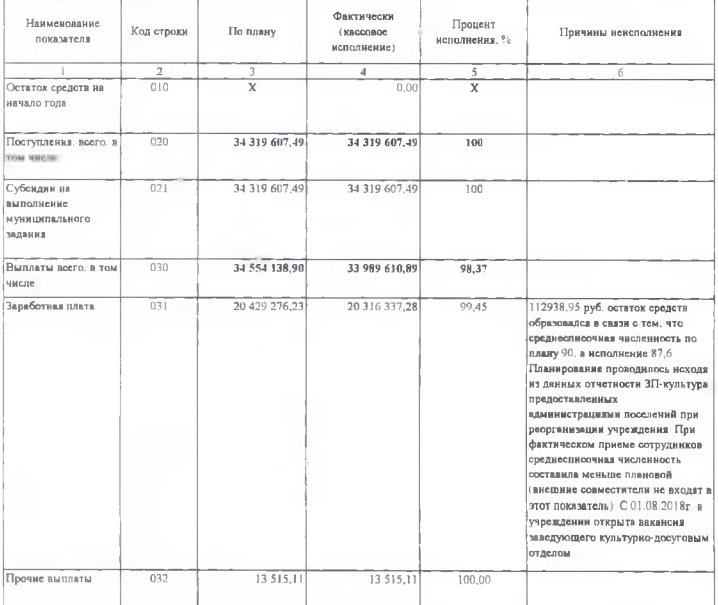

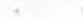

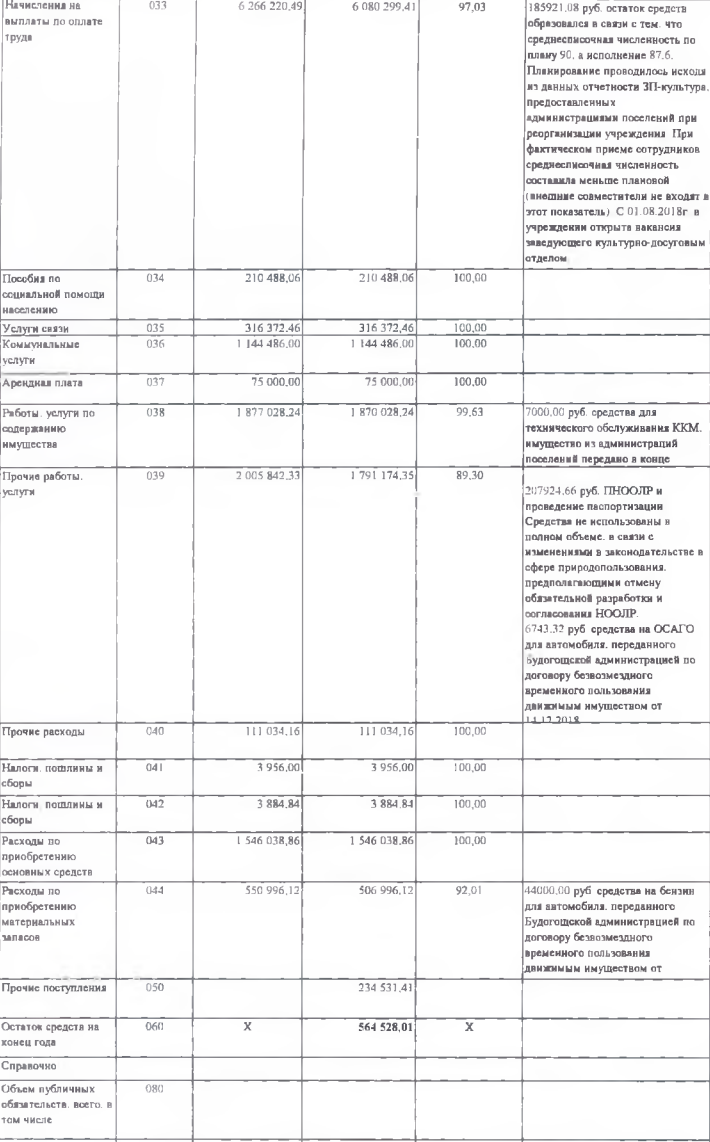

2.5. Сведения о поведенных учреждению лимитах бюджетных обязательств и кассовом исполнения бюджетной сметы учреждения (для казанных учреждений)

#### Единица измерения руб

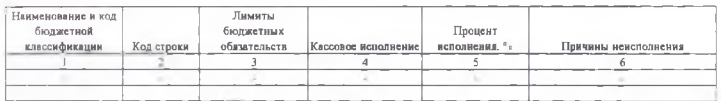

#### 2.6. Объем финансового обеспечения

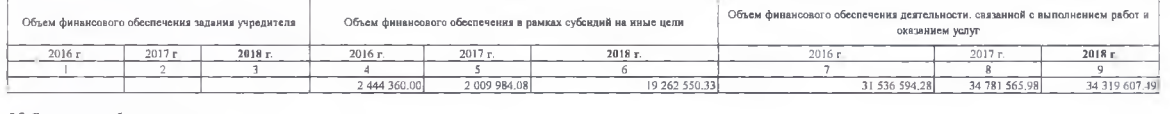

ï

#### 2.7. Сведения о прибыли учреждения

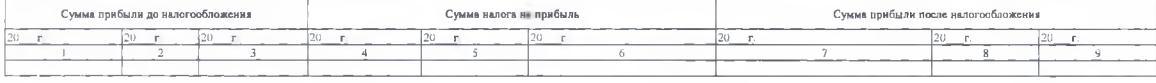

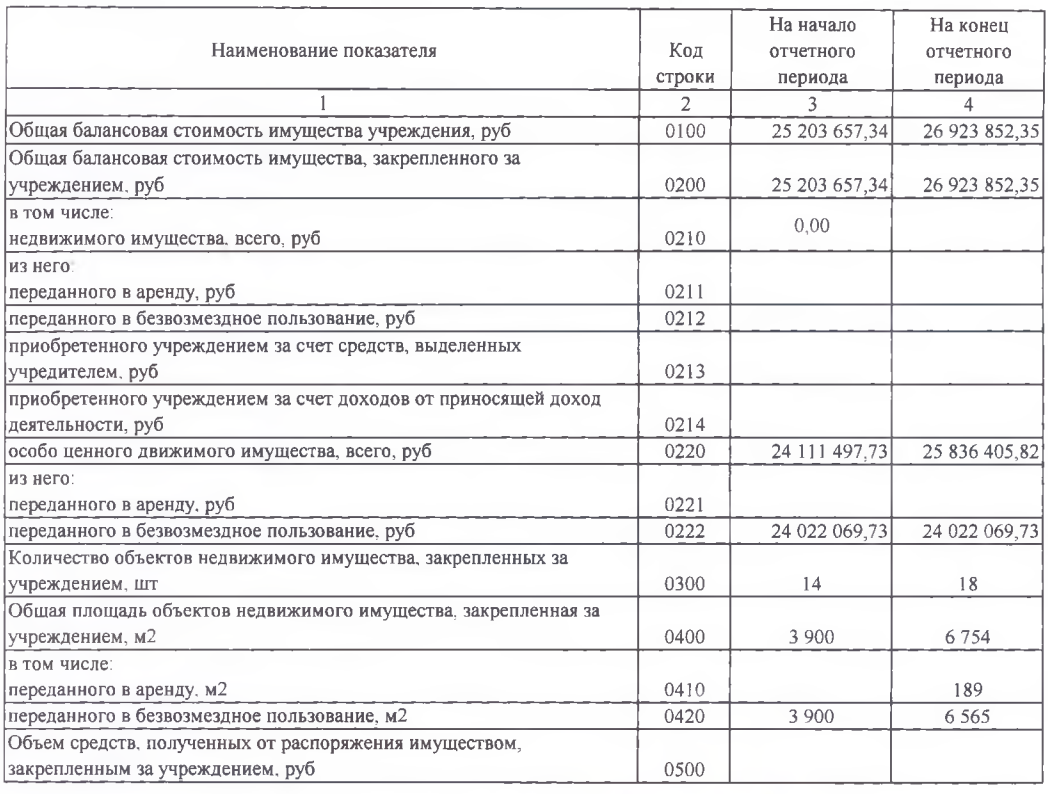

Раздел 3. Сведения об использовании имущества, закрепленного за учреждением

Заместитель директора МАУК "МКПЦ Киришского муниципального района"

Исполнитель

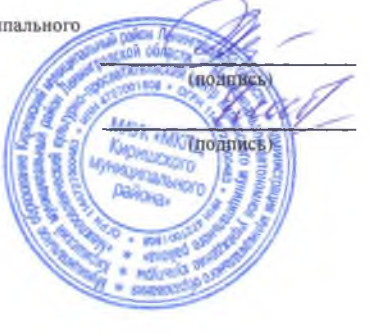

СА Меньшикова<br>(расшифровка подписи)

О В Глибина<br>(расшифровка подписи)

Приложение № 2 к распоряжению<br>от 22.02.2019 № 121-р

Информация об исполнении догоров аренды зданий (помещений) за 2018 год

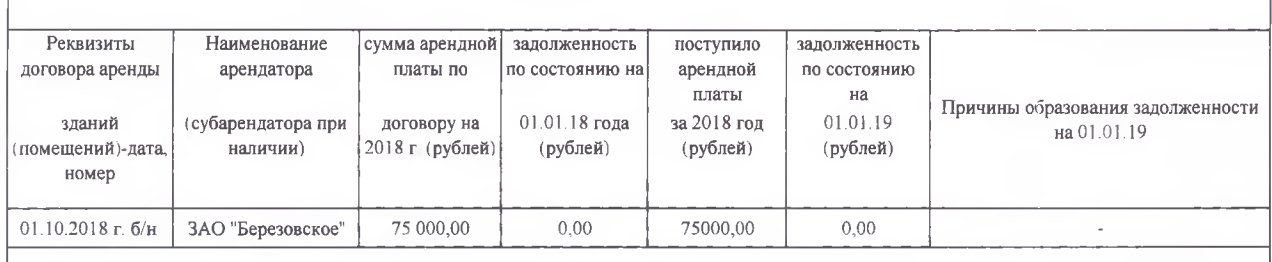

ние № 3 к распоряжению<br>or 22.02.2019 № 121-р

.<br>Прил

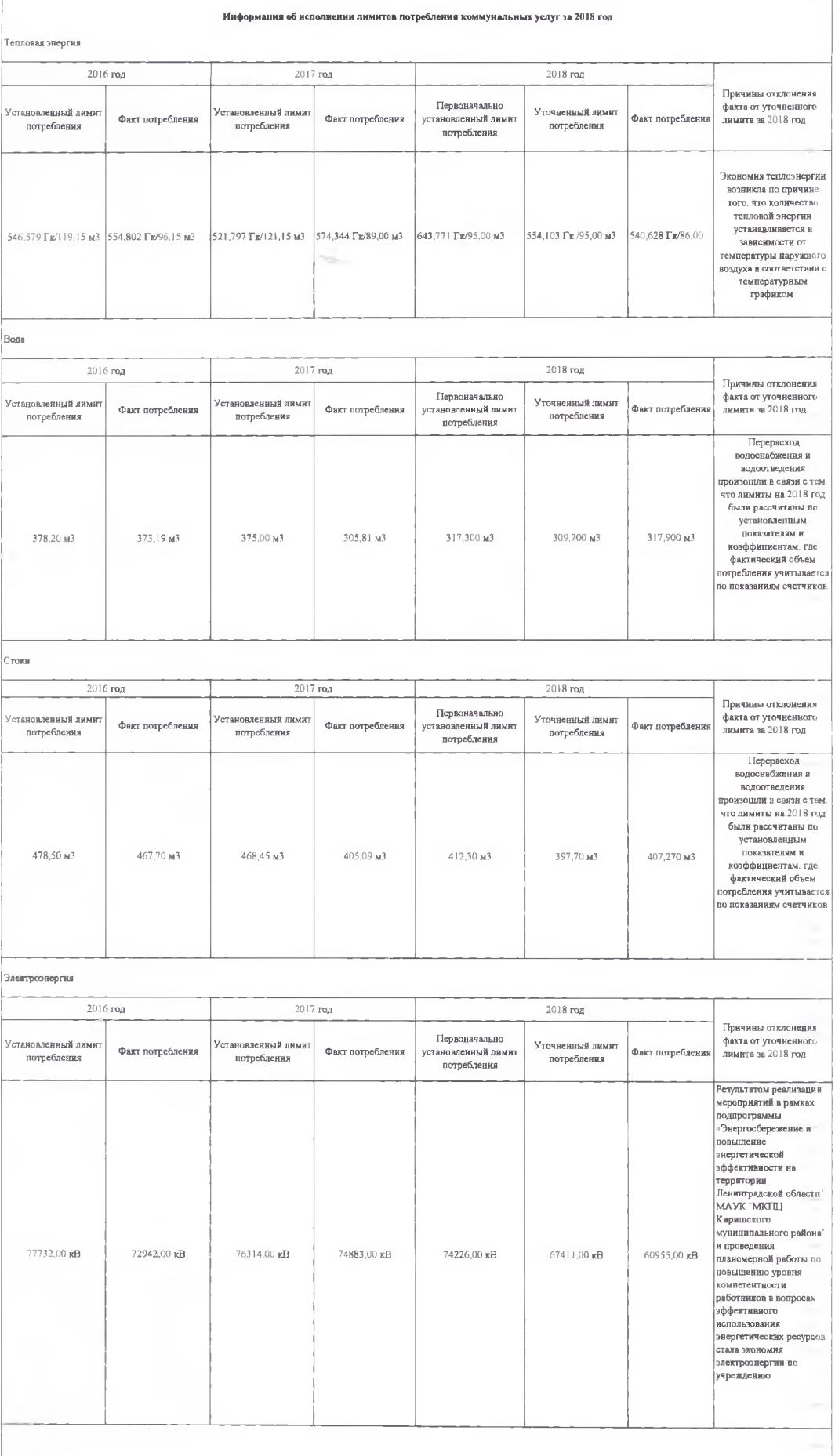

### Приложение № 4 к распоряжению

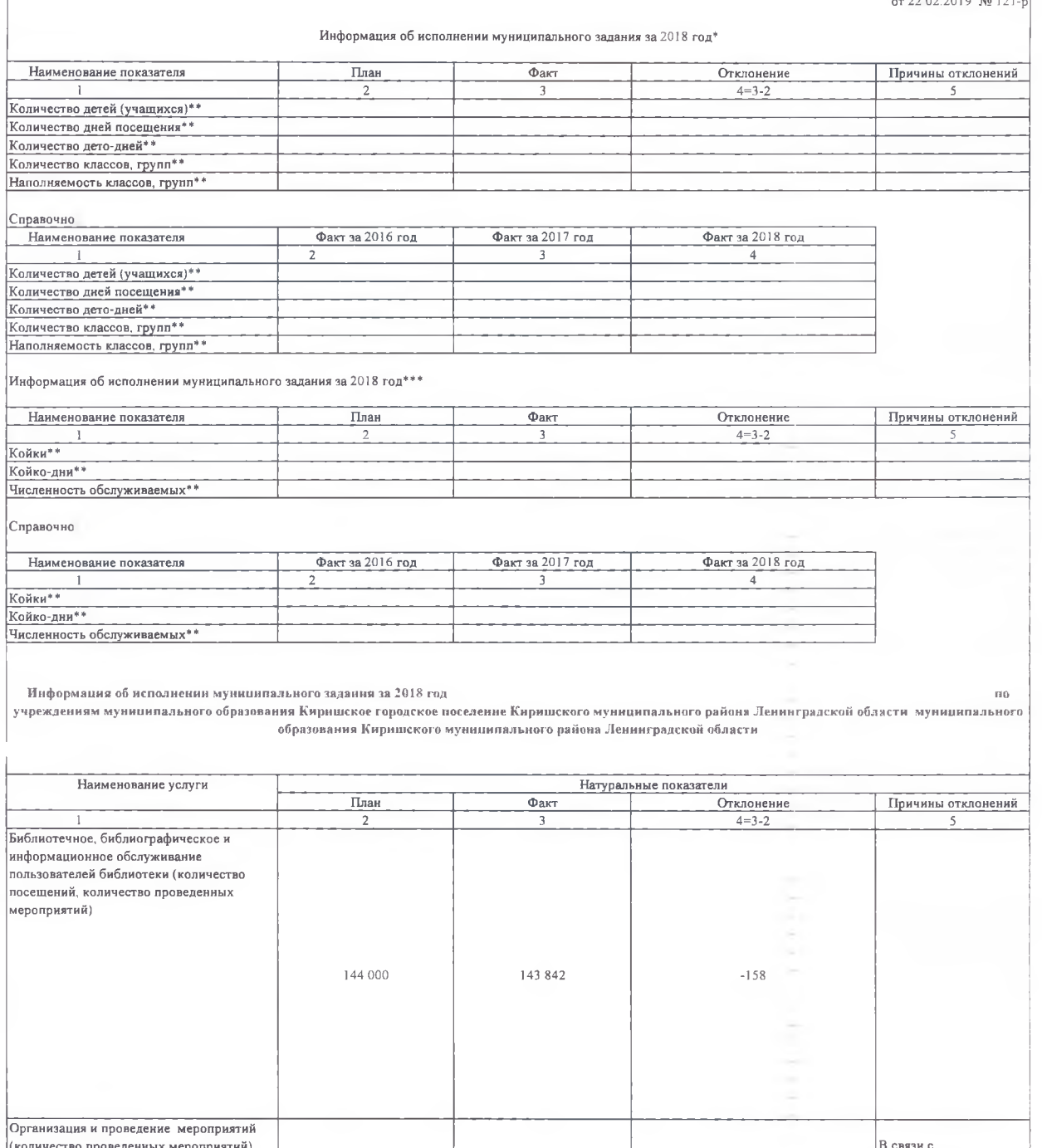

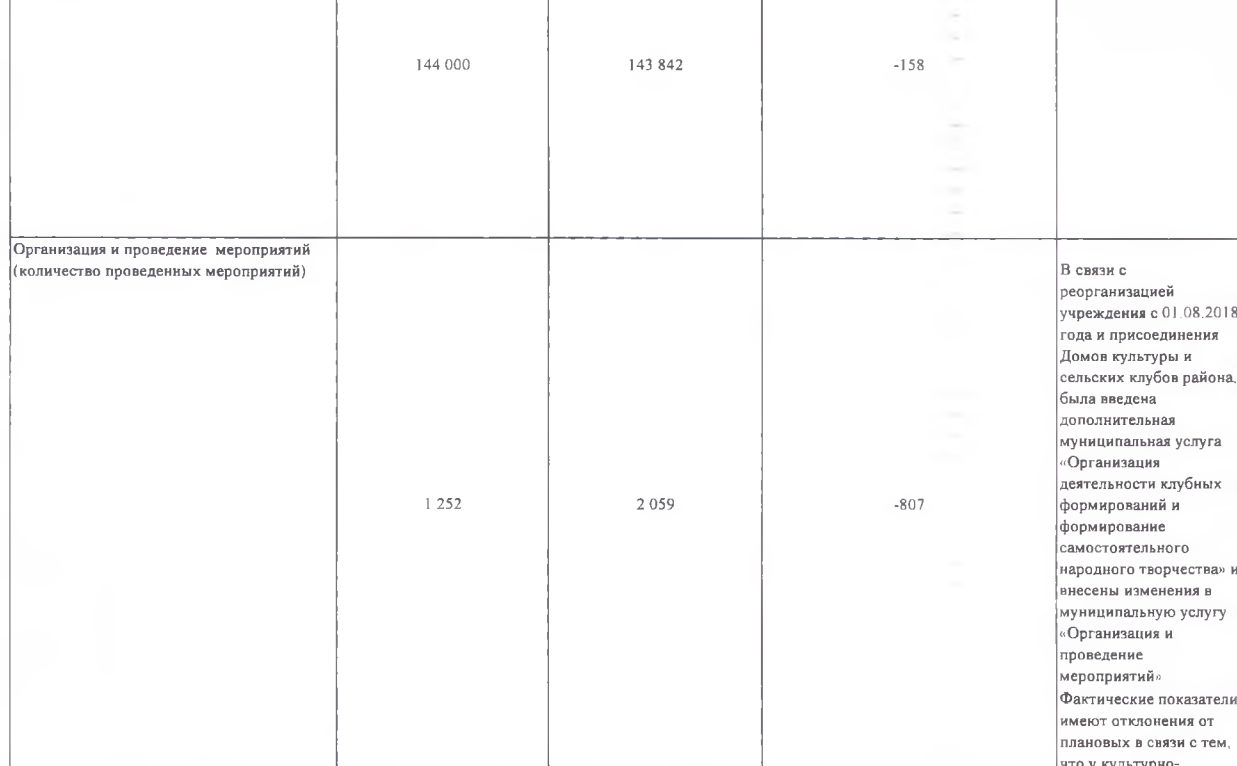

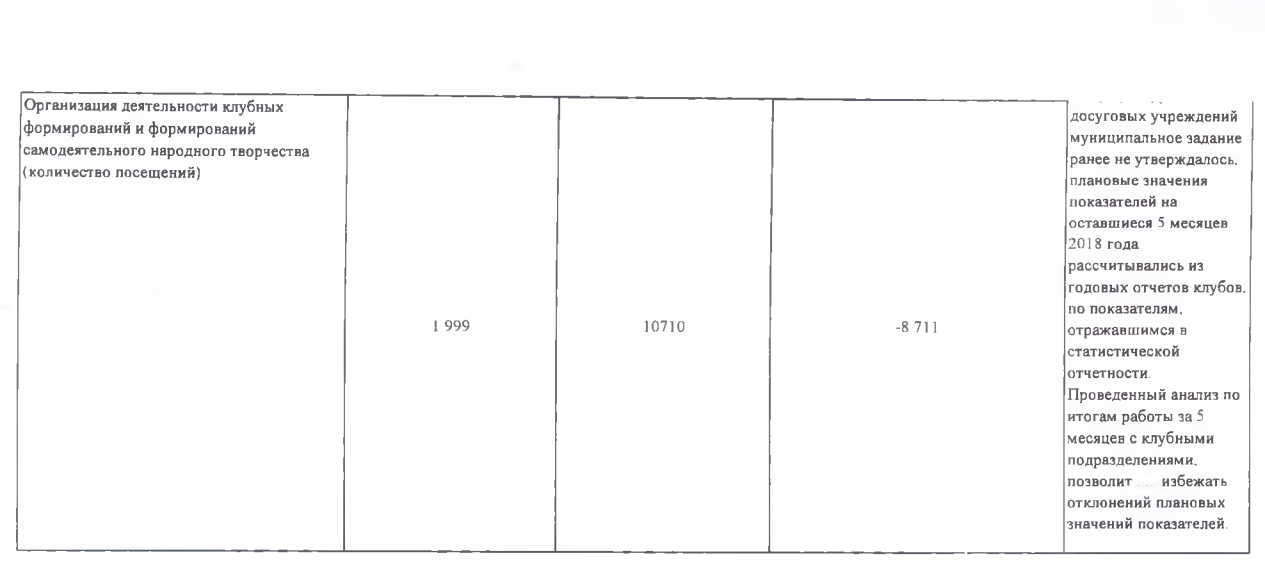

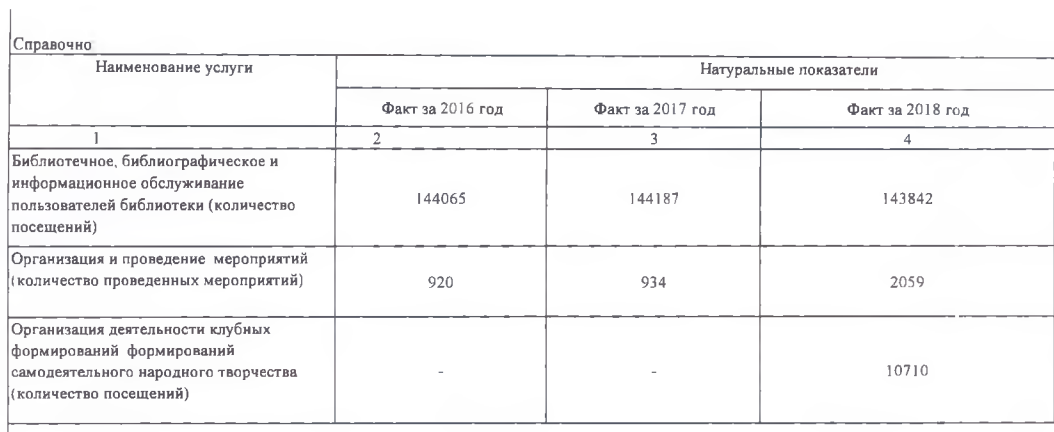

\* Заполняется учреждениями образования<br>\*\* Указываются среднегодовые показатели<br>\*\*\* Заполняется учреждениями социальной защиты

# Приложение № 5 к распоряжению<br>от 22.02.2019 № 121-р

 $\overline{\mathbf{x}}$ 

#### Информация о состоянии задолженности за 2018 год

Дебиторская задолженность

**ALIQUE** 

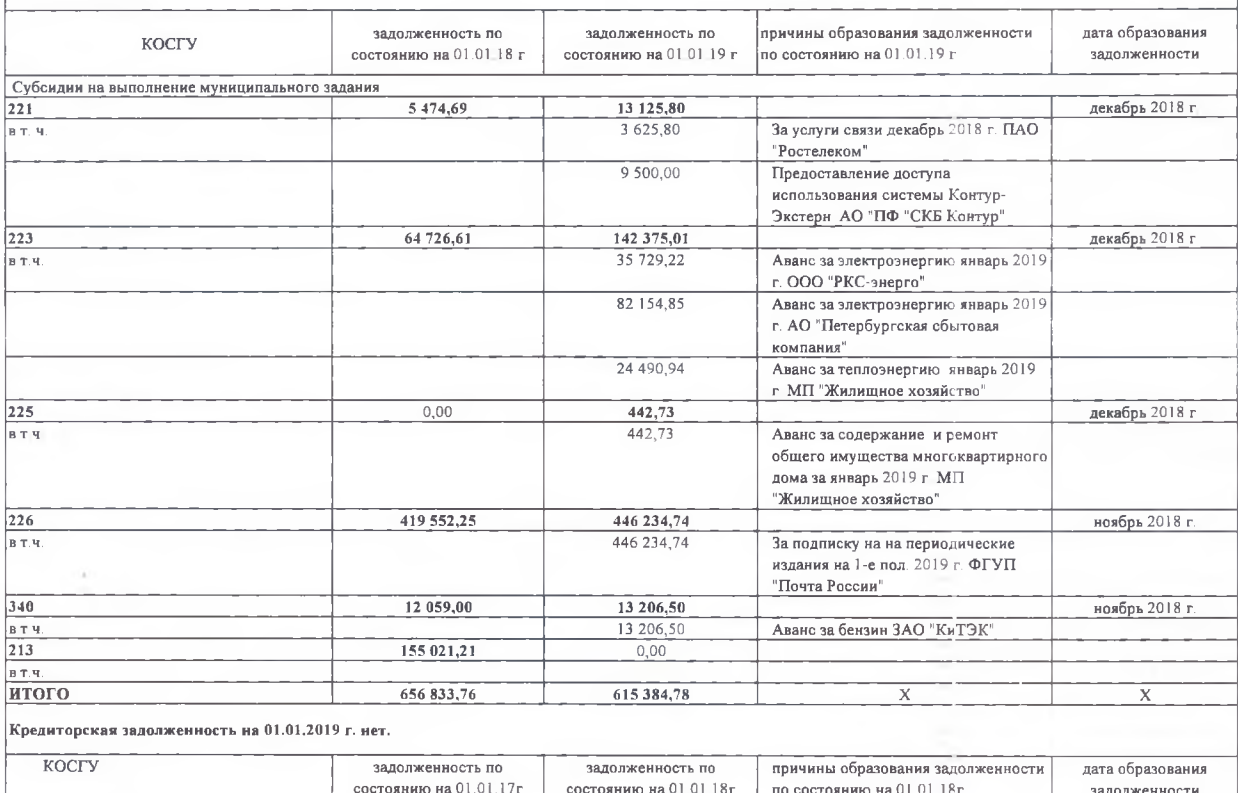

 $\overline{X}$ 

Информация о выполнении условий договоров (контрактов) на ремонтные работы за 2018 год Принятые меры по взысканию срок фактический срок выполнения пеней (штрафов, выполнения работ (дата Подрядчик работ по неустоек) в случае № и дата договора (контракта) объект ремонта подписания актов договору невыполнения выполненных работ) (контракту) подрядчиком условий договора Договор № 1/18-44 от 24.08.2018 г. **ООО "ЭСТУ"** Пчевская сельская 30.09.2018 r. 30.09.2018 г.  $A$ κτ $N$ 21102017<br/>и/1 библиотека (здание СДК п. Пчева, ул.  $\Gamma$ ероев, д.13)  $27.06.2018$  f. Akt ООО "ЛАРС" Договор № 01/06-18 от 04.06.2018 г. г. Кириши, ул. 31.07.2018 г. Волховская набережная, д.18<br>(Картинная галерея) Договор №2/М/ПС от 23.04.2018 г. 31.05.2018 г. 31.05.2018 г. АКТ №742 ОО "Форсад К" г. Кириши, пр. Героев, д.28

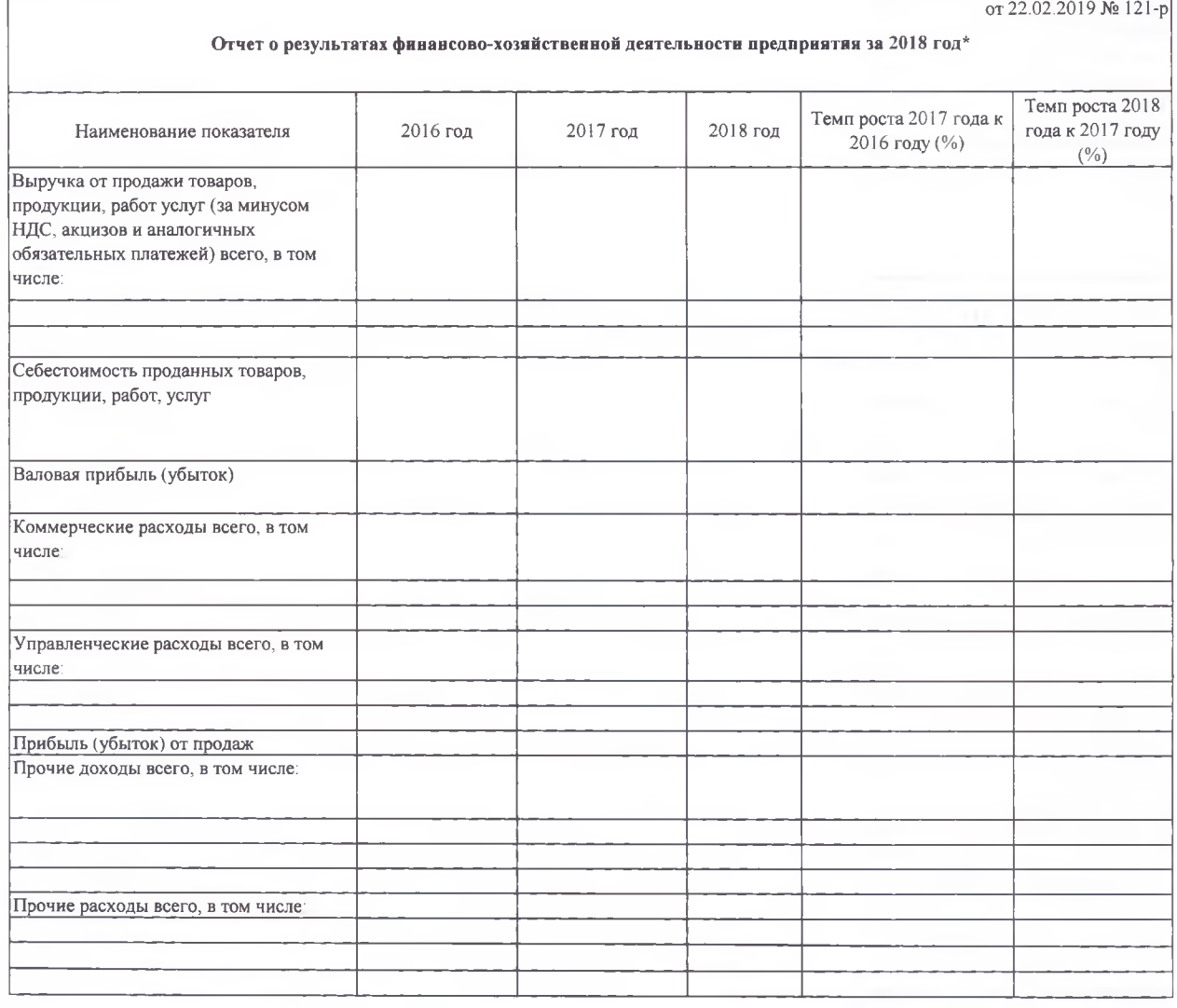

Приложение № 7 к распоряжению

## Приложение № 6 к распоряжению<br>от 22.02.2019 № 121-р

Приложение № 12 к распоряжению<br>от 22.02.2019 № 121-р

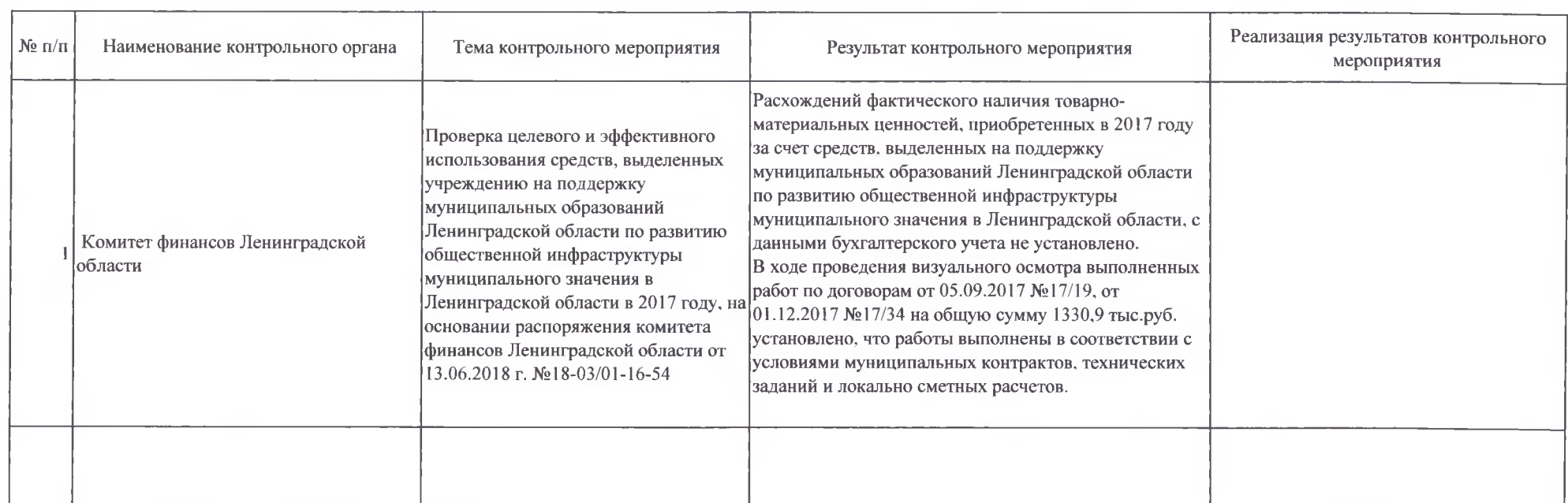

### Сведения о результатах внешних контрольных мероприятий